PS courses avec élèves avec une modification d'heure de passage pour les élèves

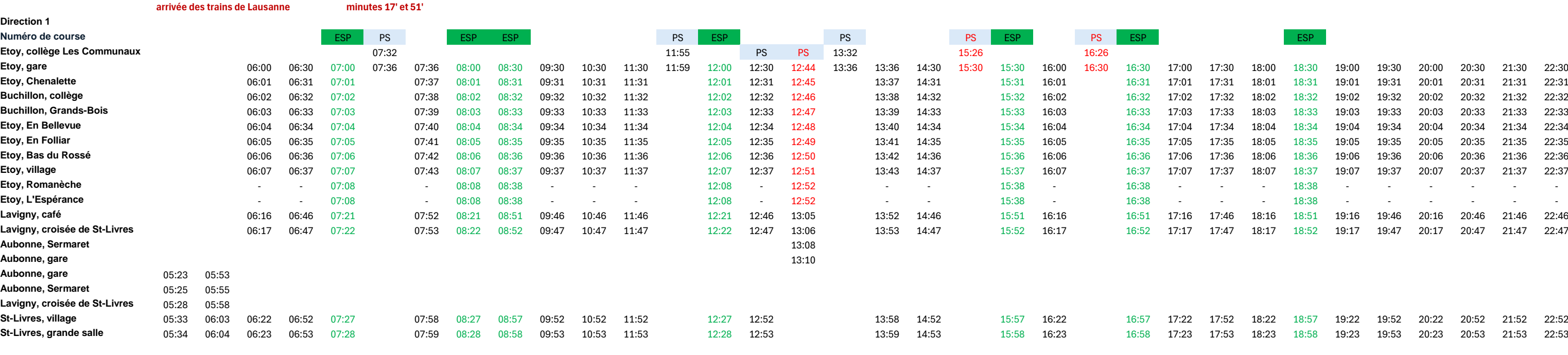

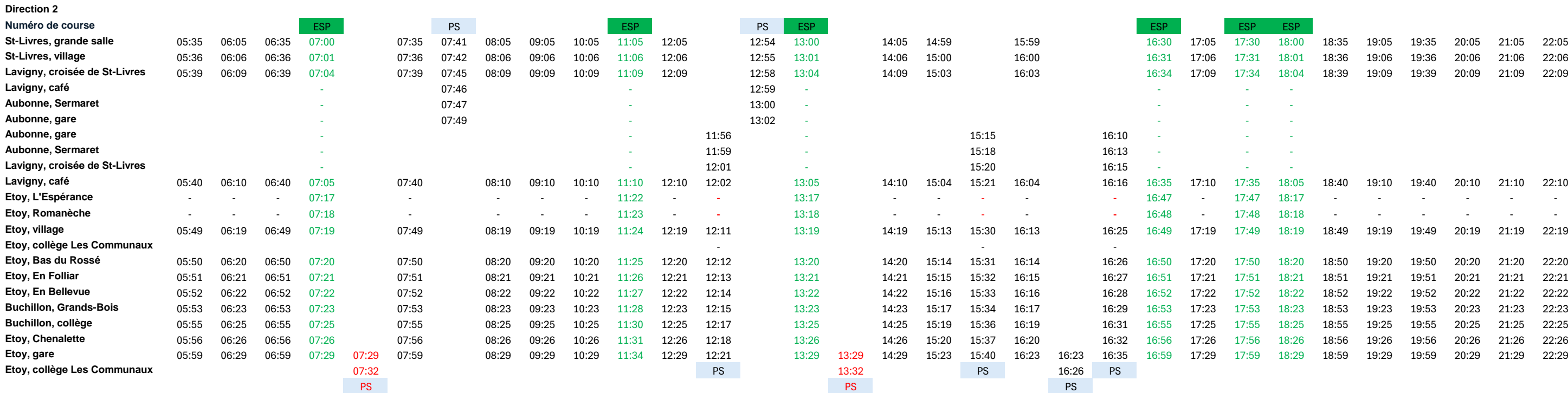

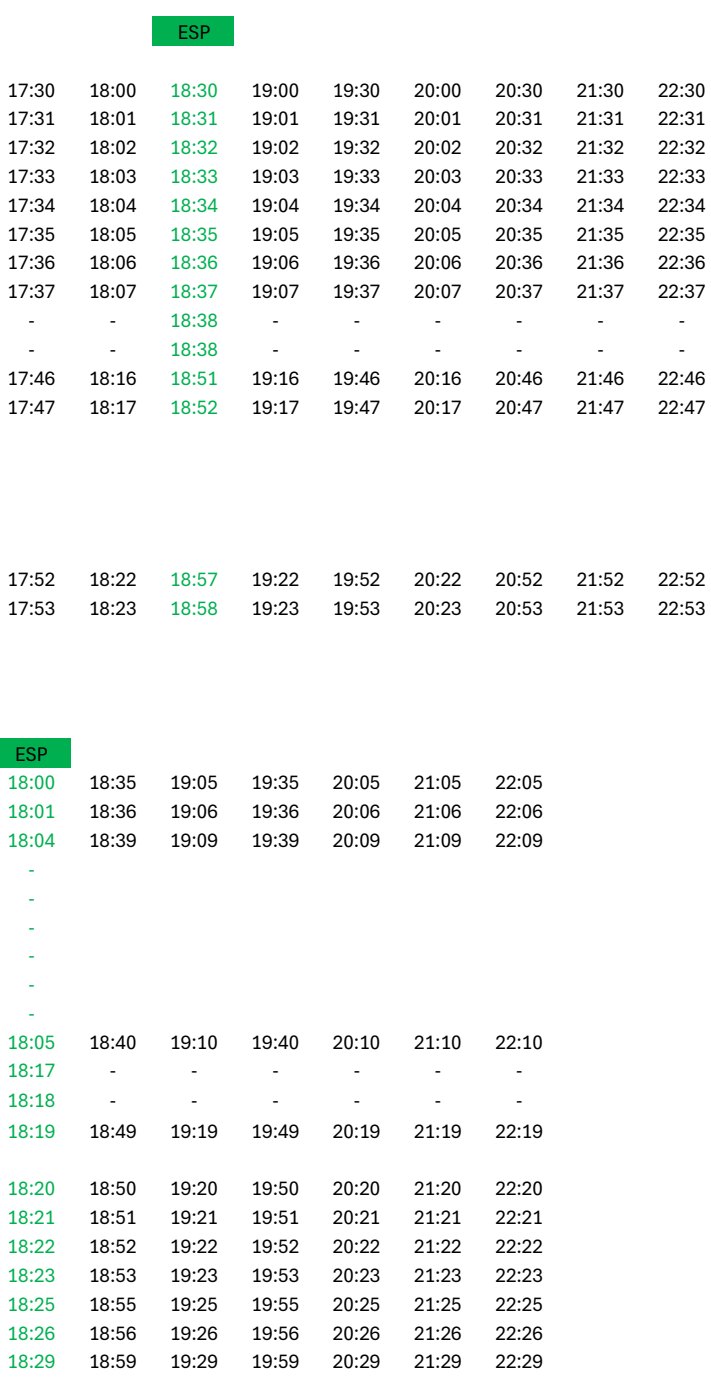

**départs des trains pour Lausanne minutes 08' et 39'**

## Du lundi au vendredi

**N° Ligne : 10.722 ESP** courses via l'Espérance

**PS** courses seulement en période scolaire

## Samedi et dimanche

N° Ligne : 10.722

Direction 1

## **arrivée des trains de Lausanne minutes 17' et 51'**

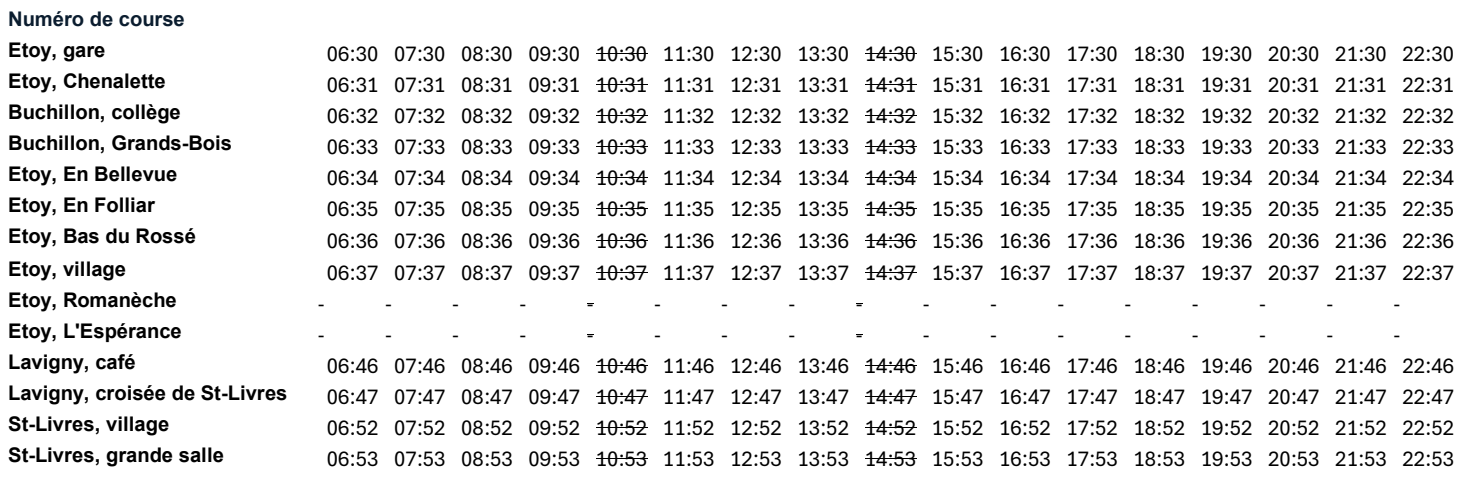

Direction 2

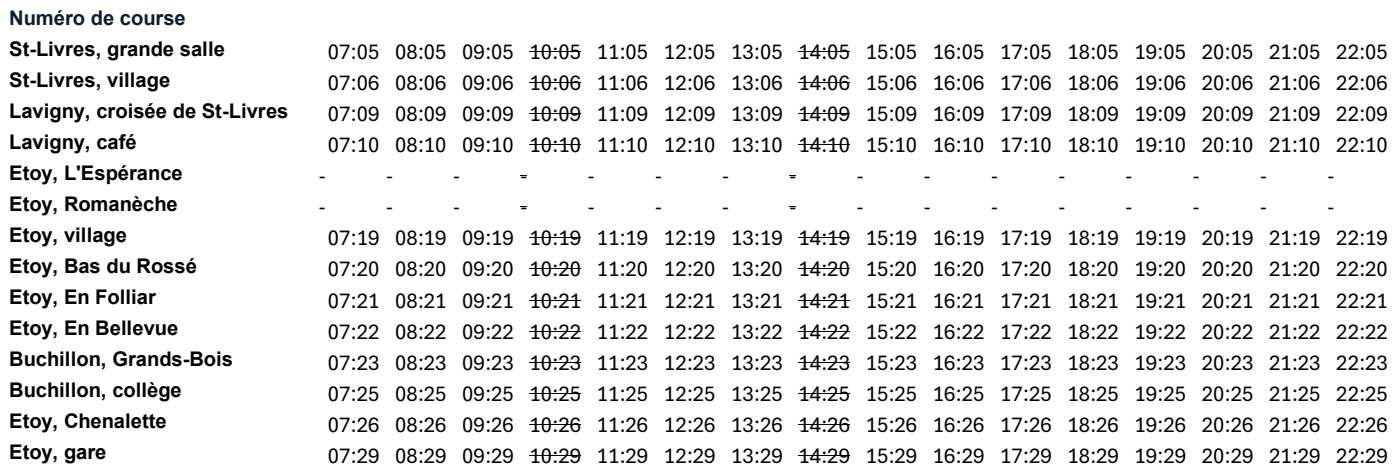

**départs des trains pour Lausanne minutes 08' et 39'**